# NAME

groff\_mm - groff mm macros

# **SYNOPSIS**

 $\textbf{groff -mm} \mid \textit{options} \dots \mid \mid \textit{files} \dots \mid$ 

## DESCRIPTION

The groff mm macros are intended to be compatible with the DWB mm macros with the following limitations:

- No Bell Labs localisms are implemented.
- The macros OK and PM are not implemented.
- groff mm does not support cut marks.

mm is intended to support easy localization. Use mmse as an example how to adapt the output format to a national standard. Localized strings are collected in the file '/usr/share/groff/1.22.3/tmac/*xx*.tmac', where *xx* denotes the two-letter code for the *language*, as defined in the ISO 639 standard. For Swedish, this is 'sv.tmac' – not 'se', which is the ISO 3166 two-letter code for the *country* (as used for the output format localization).

A file called locale or *country*\_locale is read after the initialization of the global variables. It is therefore possible to localize the macros with a different company name and so on.

In this manual, square brackets are used to show optional arguments.

### Number registers and strings

Many macros can be controlled by number registers and strings. A number register is assigned with the nr command:

.nr XXX[±]*n*[i]

*XXX* is the name of the register, *n* is the value to be assigned, and *i* is the increment value for auto-increment. *n* can have a plus or minus sign as a prefix if an increment or decrement of the current value is wanted. (Auto-increment or auto-decrement occurs if the number register is used with a plus or minus sign,  $\mathbf{n} + [XXX]$  or  $\mathbf{n} - [XXX]$ .)

Strings are defined with ds.

.ds *YYY string*

The string is assigned everything to the end of the line, even blanks. Initial blanks in *string* should be prefixed with a double-quote. (Strings are used in the text as \*[*YYY*].)

## Special formatting of number registers

A number register is printed with normal digits if no format has been given. Set the format with af:

### .af R*c*

*R* is the name of the register, *c* is the format.

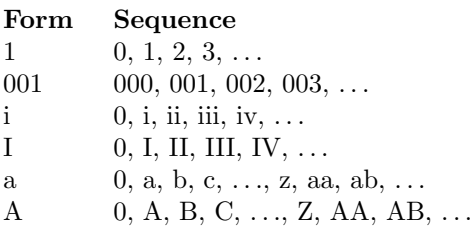

Fonts

In mm, the fonts (or rather, font styles) **R** (normal), **I** (italic), and **B** (bold) are hardwired to font positions 1, 2, and 3, respectively. Internally, font positions are used for backwards compatibility. From a practical point of view it doesnt make a big difference – a different font family can still be selected with a call to the .fam request or using groffs -f command line option. On the other hand, if you want to replace just, say, font B, you have to replace the font at position 2 (with a call to '.fp  $2 \ldots$ ').

## Macros

)E level*text*

Add heading text *text* to the table of contents with *level*, which is either 0 or in the range 1 to 7. See also .H. This macro is used for customized tables of contents.

- 1C [1] Begin one-column processing. A 1 as an argument disables the page break. Use wide footnotes, small footnotes may be overprinted.
- 2C Begin two-column processing. Splits the page in two columns. It is a special case of MC. See also 1C.
- AE Abstract end, see AS.
- AF [*name-of-firm*]

Authors firm, should be called before AU, see also COVER.

AL [type [text-indent [1]]]

Start auto-increment list. Items are numbered beginning with one. The *type* argument controls the format of numbers.

## Arg Description

- 1 Arabic (the default)
- A Upper-case letters (A–Z)
- a Lower-case letters (a–z)
- I Upper-case roman
- i Lower-case roman

*text-indent* sets the indentation and overrides Li. A third argument prohibits printing of a blank line before each item.

APP name*text*

Begin an appendix with name *name*. Automatic naming occurs if *name* is . The appendices start with A if automatic naming is used. A new page is ejected, and a header is also produced if the number variable Aph is non-zero. This is the default. The appendix always appears in the 'List of contents' with correct page numbers. The name 'AP-PENDIX' can be changed by setting the string App to the desired text. The string Apptxt contains the current appendix text.

# APPSK name*pages*text

Same as .APP, but the page number is incremented with *pages*. This is used when diagrams or other non-formatted documents are included as appendices.

AS [arg[*indent*]]

Abstract start. Indentation is specified in 'ens', but scaling is allowed. Argument *arg* controls where the abstract is printed.

### Arg Placement

- 0 Abstract is printed on page 1 and on the cover sheet if used in the released-paper style (MT 4), otherwise it is printed on page 1 without a cover sheet.
- 1 Abstract is only printed on the cover sheet (MT 4 only).
- 2 Abstract is printed only on the cover sheet (other than MT 4 only). The cover sheet is printed without a need for CS.

An abstract is not printed at all in external letters (MT 5). The *indent* parameter controls the indentation of both margins, otherwise normal text indentation is used.

## AST [title]

Abstract title. Default is 'ABSTRACT'. Sets the text above the abstract text.

### AT title1[*title2*[. . .]]

Authors title. AT must appear just after each AU. The title shows up after the name in the signature block.

AU [name[*initials*[loc[*dept*[ext[*room*[arg[*arg*[arg]]]]]]]]]

Author information. Specifies the author of the memo or paper, and is printed on the cover sheet and on other similar places. AU must not appear before TL. The author information can contain initials, location, department, telephone extension, room number or name and up to three extra arguments.

## AV [name [1]]

Approval signature. Generates an approval line with place for signature and date. The string 'APPROVED:' can be changed with variable Letapp; it is replaced with an empty lin if there is a second argument. The string 'Date' can be changed with variable Letdate.

#### AVL [name]

Letter signature. Generates a line with place for signature.

B [bold-text[*prev-font-text*[bold[. . .]]]]

Begin boldface. No limit on the number of arguments. All arguments are concatenated to one word; the first, third and so on is printed in boldface.

- B1 Begin box (as the ms macro). Draws a box around the text. The text is indented one character, and the right margin is one character shorter.
- B2 End box. Finishes the box started with B1.
- BE End bottom block, see BS.
- BI [bold-text[*italic-text*[bold-text[. . .]]]] Bold-italic. No limit on the number of arguments, see B.
- BL [text-indent [1]]

Start bullet list. Initializes a list with a bullet and a space in the beginning of each list item (see LI). *text-indent* overrides the default indentation of the list items set by number register Pi. A third argument prohibits printing of a blank line before each item.

## BR [bold-text[*roman-text*[bold-text[. . .]]]]

Bold-roman. No limit on the number of arguments.

BS Bottom block start. Begins the definition of a text block which is printed at the bottom of each page. The block ends with BE.

### BVL text-indent[*mark-indent* [1]]

Start of broken variable-item list. Broken variable-item list has no fixed mark, it assumes that every LI has a mark instead. The text always begins at the next line after the mark. *text-indent* sets the indentation to the text, and *mark-indent* the distance from the current indentation to the mark. A third argument prohibits printing of a blank line before each item.

#### COVER [arg]

Begin a coversheet definition. It is important that .COVER appears before any normal text. This macro uses *arg* to build the filename '/usr/share/groff/1.22.3/tmac/mm/*arg*.cov'. Therefore it is possible to create unlimited types of cover sheets. 'ms.cov' is supposed to look like the ms cover sheet. .COVER requires a .COVEND at the end of the cover definition. Always use this order of the cover macros:

.COVER .TL .AF .AU

.AT .AS .AE .COVEND

However, only .TL and .AU are required.

# **COVEND**

Finish the cover description and print the cover page. It is defined in the cover file.

DE Display end. Ends a block of text or display that begins with DS or DF.

# DF [format[*fill*[rindent]]]

Begin floating display (no nesting allowed). A floating display is saved in a queue and is printed in the order entered. *Format*, *fill*, and *rindent* are the same as in DS. Floating displays are controlled by the two number registers De and Df.

# De register

- 0 Nothing special, this is the default.
- 1 A page eject occurs after each printed display, giving only one display per page and no text following it.

# Df register

- 0 Displays are printed at the end of each section (when section-page numbering is active) or at the end of the document.
- 1 A new display is printed on the current page if there is enough space, otherwise it is printed at the end of the document.
- 2 One display is printed at the top of each page or column (in multi-column mode).
- 3 Print one display if there is enough space for it, otherwise it is printed at the top of the next page or column.
- 4 Print as many displays as possible in a new page or column. A page break occurs between each display if De is not zero.
- 5 Fill the current page with displays and the rest beginning at a new page or column. (This is the default.) A page break occurs between each display if De is not zero.

# DL [text-indent [1[1]]]

Dash list start. Begins a list where each item is printed after a dash. *text-indent* changes the default indentation of the list items set by number register Pi. A second argument prevents an empty line between each list item. See LI. A third argument prohibits printing of a blank line before each item.

# DS [format[*fill*[rindent]]]

Static display start. Begins collection of text until DE. The text is printed together on the same page, unless it is longer than the height of the page. DS can be nested arbitrarily.

# format

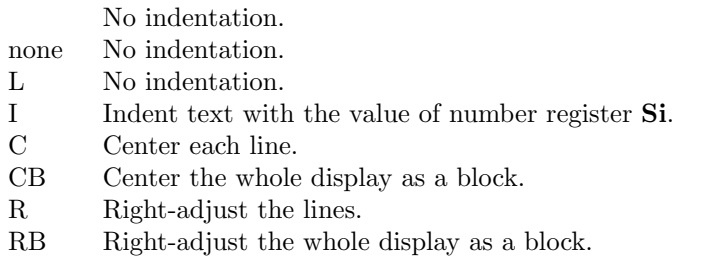

The values 'L', 'I', 'C', and 'CB' can also be specified as '0', '1', '2', and '3', respectively, for compatibility reasons.

fill

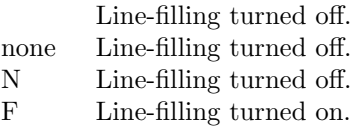

'N' and 'F' can also be specified as '0' and '1', respectively.

By default, an empty line is printed before and after the display. Setting number register Ds to 0 prevents this. *rindent* shortens the line length by that amount.

## EC [title[*override*[flag[*refname*]]]]

Equation title. Sets a title for an equation. The *override* argument changes the numbering.

flag

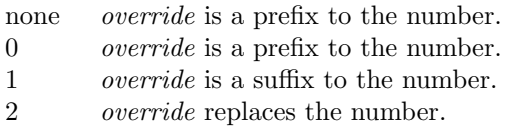

EC uses the number register Ec as a counter. It is possible to use .af to change the format of the number. If number register Of is 1, the format of title uses a dash instead of a dot after the number.

The string Le controls the title of the List of Equations; default is 'LIST OF EQUA-TIONS'. The List of Equations is only printed if number register Le is 1. The default is 0. The string Liec contains the word 'Equation', which is printed before the number. If *refname* is used, then the equation number is saved with .SETR, and can be retrieved with '.GETST *refname*'.

Special handling of the title occurs if EC is used inside DS/DE; it is not affected by the format of DS.

### EF [arg]

Even-page footer, printed just above the normal page footer on even pages. See PF.

This macro defines string EOPef.

EH [arg]

Even-page header, printed just below the normal page header on even pages. See PH.

This macro defines string TPeh.

- EN Equation end, see EQ.
- EOP End-of-page user-defined macro. This macro is called instead of the normal printing of the footer. The macro is executed in a separate environment, without any trap active. See TP.

## Strings available to EOP

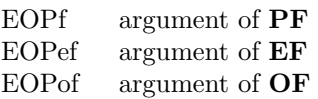

EPIC [-L]*width*height[*name*]

Draw a box with the given *width* and *height*. It also prints the text *name* or a default string if *name* is not specified. This is used to include external pictures; just give the size of the picture. -L left-adjusts the picture; the default is to center. See PIC.

# EQ [label]

Equation start. EQ/EN are the delimiters for equations written for eqn(1). EQ/EN must be inside of a DS/DE pair, except if EQ is used to set options for eqn only . The label argument appears at the right margin of the equation, centered vertically within the DS/DE bloc k, unless number register Eq is 1. Then the label appears at the left margin.

If there are multiple EQ/EN bloc ks within a single DS/DE pair, only the last equation label (if any) is prin ted.

# EX [title[override[•ag[r efname]]]]

Exhibit title. The argumen ts are the same as for EC. EX uses the number register Ex as a counter. The string Lx con trols the title of the List of Exhibits; default is `LIST OF EXHIBITS'. The List of Exhibits is only prin ted if number register Lx is 1, which is the default. The string Liex con tains the word `Exhibit', whic h is printed before the number. If refname is used, the exhibit number is saved with . SETR, and can be retriev ed with `.GETST r efname'.

Special handling of the title occurs if  $EX$  is used inside  $DS/DE$ ; it is not a vected b y the format of DS.

# FC [closing]

Print `Yours very truly,' as a formal closing of a letter or memorandum. The argument replaces the default string. The default is stored in string v ariable Letfc.

FD [arg [1]]

Footnote default format. Controls the hyphenation (hyphen), right margin justiŒcation (adjust), and indentation of footnote text (inden t). It can also change the label justiŒcation (ljust).

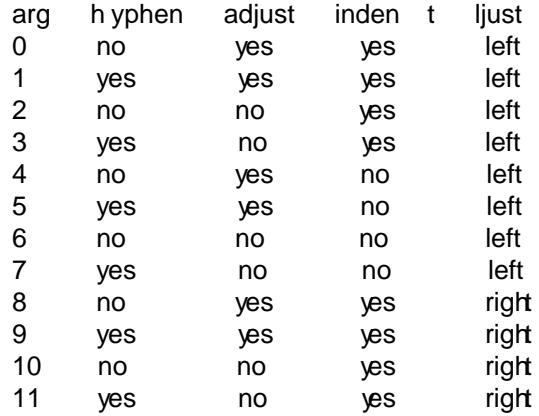

An argument greater than or equal to 11 is considered as value 0. Default for mm is 10.

FE Footnote end.

FG [title[override[•ag[r efname]]]]

Figure title. The arguments are the same as for EC. FG uses the number register Fg as a counter. The string Lf con trols the title of the List of Figures; default is `LIST OF FIGURES'. The List of Figures is only prin ted if number register Lf is 1, which is the default. The string Lifg con tains the word `Figure', which is printed before the number. If refname is used, then the CE gure umber is saved with . SETR, and can be retriev ed with `.GETST r efname'.

Special handling of the title occurs if F G is used inside  $DS/DE$ , it is not a ected b y the format of DS.

## FS [label]

Footnote start. The footnote is ended by FE. By default, footnotes are automatically numbered; the number is available in string F. Just add \*F in the text. By adding *label*, it is possible to have other number or names on the footnotes. Footnotes in displays are now possible. An empty line separates footnotes; the height of the line is controlled by number register Fs, default value is 1.

### GETHN refname[*varname*]

Include the header number where the corresponding 'SETR *refname*' was placed. This is displayed as 'X.X.X.' in pass 1. See INITR. If *varname* is used, GETHN sets the string variable *varname* to the header number.

### GETPN refname[*varname*]

Include the page number where the corresponding 'SETR *refname*' was placed. This is displayed as '9999' in pass 1. See INITR. If *varname* is used, GETPN sets the stringvariable *varname* to the page number.

#### GETR refname

Combine **GETHN** and **GETPN** with the text 'chapter' and ', page'. The string **Orf** contains the text for the cross reference:

.ds Qrf See chapter \*[Qrfh], page \*[Qrfp].

Qrf may be changed to support other languages. Strings Qrfh and Qrfp are set by GETR and contain the page and header number, respectively.

### GETST refname[*varname*]

Include the string saved with the second argument to .SETR. This is a dummy string in pass 1. If *varname* is used, GETST sets it to the saved string. See INITR.

# H level[*heading-text*[heading-suffix]]

Numbered section heading. Section headers can have a level between 1 and 14; level 1 is the top level. The text is given in *heading-text*, and must be surrounded by double quotes if it contains spaces. *heading-suffix* is added to the header in the text but not in the table of contents. This is normally used for footnote marks and similar things. Dont use \*F in *heading-suffix*, it doesnt work. A manual label must be used, see FS.

A call to the paragraph macro P directly after H is ignored. H takes care of spacing and indentation.

## Page ejection before heading

Number register Ej controls page ejection before the heading. By default, a level-one heading gets two blank lines before it; higher levels only get one. A new page is ejected before each first-level heading if number register Ej is 1. All levels below or equal the value of Ej get a new page. Default value for Ej is 0.

#### Heading break level

A line break occurs after the heading if the heading level is less or equal to number register Hb. Default value is 2.

### Heading space level

A blank line is inserted after the heading if the heading level is less or equal to number register Hs. Default value is 2.

Text follows the heading on the same line if the level is greater than both Hb and Hs.

#### Post-heading indent

Indentation of the text after the heading is controlled by number register Hi. Default value is 0.

## Hi

- 0 The text is left-justified.
- 1 Indentation of the text follows the value of number register **Pt**, see **P**.
- 2 The text is lined up with the first word of the heading.

# Centered section headings

All headings whose level is equal or below number register  $\bf{Hc}$  and also less than or equal to Hb or Hs are centered.

## Font control of the heading

The font of each heading level is controlled by string HF. It contains a font number or font name for each level. Default value is

## 2 2 2 2 2 2 2 2 2 2 2 2 2 2

(all headings in italic). This could also be written as

# I I I I I I I I I I I I I I

Note that some other implementations use 3 3 2 2 2 2 2 as the default value. All omitted values are presumed to have value 1.

#### Point size control

String HP controls the point size of each heading, in the same way as HF controls the font. A value of 0 selects the default point size. Default value is

## 0 0 0 0 0 0 0 0 0 0 0 0 0 0

Beware that only the point size changes, not the vertical size. The latter can be controlled by the user-specified macros HX and/or HZ.

### Heading counters

Fourteen number registers named H1 up to H14 contain the counter for each heading level. The values are printed using Arabic numerals; this can be changed with the macro **HM** (see below). All marks are concatenated before printing. To avoid this, set number register Ht to 1. This only prints the current heading counter at each heading.

### Automatic table of contents

All headings whose level is equal or below number register Cl are saved to be printed in the table of contents. Default value is 2.

## Special control of the heading, user-defined macros

The following macros can be defined by the user to get a finer control of vertical spacing, fonts, or other features. Argument *level* is the level-argument to H, but 0 for unnumbered headings (see HU). Argument *rlevel* is the real level; it is set to number register Hu for unnumbered headings. Argument *heading-text* is the text argument to H and HU.

#### HX level*rlevel*heading-text

This macro is called just before the printing of the heading. The following registers are available for  $\overline{HX}$ . Note that  $\overline{HX}$  may alter  $\overline{0}$ ,  $\overline{2}$ , and ;3.

### $\}0$  (string)

Contains the heading mark plus two spaces if *rlevel* is non-zero, otherwise empty.

### ;0 (register)

Contains the position of the text after the heading. 0 means that the text should follow the heading on the same line, 1 means that

a line break should occur before the text, and 2 means that a blank line should separate the heading and the text.

# }2 (string)

Contains two spaces if register  $;0$  is 0. It is used to separate the heading from the text. The string is empty if  $;0$  is non-zero.

# ;3 (register)

Contains the needed space in units after the heading. Default is 2v. Can be used to change things like numbering  $($ }0 $)$ , vertical spacing  $(32)$ , and the needed space after the heading.

# HY dlevel*rlevel*heading-text

This macro is called after size and font calculations and might be used to change indentation.

# HZ dlevel*rlevel*heading-text

This macro is called after the printing of the heading, just before H or HU exits. Can be used to change the page header according to the section heading.

# HC [hyphenation-character]

Set hyphenation character. Default value is '%'. Resets to the default if called without argument. Hyphenation can be turned off by setting number register Hy to 0 at the beginning of the file.

# HM [arg1[*arg2*[. . .*[*arg14]]]]

Heading mark style. Controls the type of marking for printing of the heading counters. Default is 1 for all levels.

# Argument

- 1 Arabic numerals.
- 0001 Arabic numerals with leading zeroes, one or more.
- A upper-case alphabetic
- a lower-case alphabetic
- I upper-case roman numerals
- i lower-case roman numerals
	- Arabic numerals.

# HU heading-text

Unnumbered section header. HU behaves like H at the level in number register Hu. See H.

# HX dlevel*rlevel*heading-text

User-defined heading exit. Called just before printing the header. See H.

# HY dlevel*rlevel*heading-text

User-defined heading exit. Called just before printing the header. See H.

# HZ dlevel*rlevel*heading-text

User-defined heading exit. Called just after printing the header. See H.

# I [italic-text[*prev-font-text*[italic-text[. . .]]]]

Italic. Changes the font to italic if called without arguments. With one argument it sets the word in italic. With two arguments it concatenates them and sets the first word in italic and the second in the previous font. There is no limit on the number of argument; all are concatenated.

# IA [addressee-name[*title*]]

Begin specification of the addressee and addressees address in letter style. Several names can be specified with empty IA/IE-pairs, but only one address. See LT.

IB [italic-text[b old-text[italic-text[. . .]]]]

Italic-bold. Ev en arguments are printed in italic, odd in boldface. See I.

- IE End the address speciŒcation after IA.
- INITI t ypeŒlename[macro]

Initialize the new index system and set the Œlename to collect index lines in with IND. Argument type selects the type of index: page number, header marks or both. The default is page numbers.

It is also possible to create a macro that is responsible for formatting each row; just add the name of the macro as a third argument. The macro is then called with the index as argument(s).

t ype

- N Page numbers
- H Header marks
- B Both page numbers and header marks, separated with a tab character.
- INITR Œlename

Initialize the cross reference macros. Cross references are written to stderr and are supposed to be redirected into Œle `Œlename.qrf'. Requires wo passes with gro $\varsigma$ ; this is handled by a separate program called  $mmro(1)$ . This program exists becausegro $(1)$  by default deactivates the unsafe operations that are required by INITR. The Œrst pass looks for cross references, and the second one includes them. INITR can be used seval times, but it is only the Œrst occurrence of INITR that is activ e.

See also SETR, GETPN, and GET[HN.](http://chuzzlewit.co.uk/WebManPDF.pl/man:/1/mmroff)

IND arg1[ar g2[. . .]]

Write a line in the index CEIe selected by INITI with all argumen ts and the page number or header mark separated by tabs.

Examples

arg1tpage number arg1targ2tpage number arg1theader mark arg1tpage numbertheader mark

- INDP Print the index by running the command speciCEed  $\phi$  string variable Indcmd, whic h has `sort -tt' as the default value. INDP reads the output from the command to form the index, by default in t wo columns (this can be changed by deCEning TYIND). The index is printed with string v ariable Index as header, default is `INDEX'. One-column processing is reactivated after the list. INDP calls the user-deŒned macros TXIND, TYIND, and TZIND if deŒned. TXIND is called before prin ting the string `INDEX', TYIND is called instead of printing `INDEX', and TZIND is called after the prin ting and should take care of restoring to normal operation again.
- ISOD ATE [0]

Change the predeŒned date string in DT to ISO-format, this is, `YYYY-MM-DD'. This can also be done by adding -rIso=1 on the command line. Rev erts to old date format if argument is 0.

IR [italic-text[r oman-text[italic-text[. . .]]]]

Italic-roman. Even arguments are printed in italic, odd in roman. See I.

LB text-inden tmark-indentpadtyp e[mark[LI-sp aœ[LB-space]]]

List-begin macro. This is the common macro used for all lists. text-indent is the number of spaces to indent the text from the curren t indentation.

*pad* and *mark-indent* control where to put the mark. The mark is placed within the mark area, and *mark-indent* sets the number of spaces before this area. By default it is 0. The mark area ends where the text begins. The start of the text is still controlled by *textindent*.

The mark is left-justified within the mark area if pad is 0. If pad is greater than 0, mark*indent* is ignored, and the mark is placed *pad* spaces before the text. This right-justifies the mark.

If *type* is 0 the list either has a hanging indentation or, if argument *mark* is given, the string *mark* as a mark.

If *type* is greater than 0 automatic numbering occurs, using arabic numbers if *mark* is empty. *mark* can then be any of '1', 'A', 'a', 'I', or 'i'.

*type* selects one of six possible ways to display the mark.

type

1 x.  $2 \times$  $3(x)$ 4 [x]  $5 < x>$ 6 {x}

Every item in the list gets *LI-space* number of blank lines before them. Default is 1.

LB itself prints *LB-space* blank lines. Default is 0.

#### LC [list-level]

List-status clear. Terminates all current active lists down to *list-level*, or 0 if no argument is given. This is used by H to clear any active list.

LE [1] List end. Terminates the current list. LE outputs a blank line if an argument is given.

### LI  $\left[\text{mark } [1|2]\right]$

List item preceding every item in a list. Without argument, **LI** prints the mark determined by the current list type. By giving LI one argument, it uses that as the mark instead. Two arguments to LI makes *mark* a prefix to the current mark. There is no separating space between the prefix and the mark if the second argument is '2' instead of '1'. This behaviour can also be achieved by setting number register Limsp to zero. A zero length *mark* makes a hanging indentation instead.

A blank line is printed before the list item by default. This behaviour can be controlled by number register Ls. Pre-spacing occurs for each list level less than or equal to Ls. Default value is 99. There is no nesting limit.

The indentation can be changed through number register Li. Default is 6.

All lists begin with a list initialization macro, LB. There are, however, seven predefined list types to make lists easier to use. They all call LB with different default values.

- AL Automatically Incremented List
- ML Marked List
- VL Variable-Item List
- BL Bullet List
- DL Dash List
- RL Reference List
- BVL Broken Variable List.

These lists are described at other places in this manual. See also LB.

LT [*arg*]

Format a letter in one of four different styles depending on the argument. See also section INTERNALS.

- Arg Style
- BL Blocked. Date line, return address, writers address and closing begins at the center of the line. All other lines begin at the left margin.
- SB Semi-blocked. Same as blocked, except that the first line in every paragraph is indented five spaces.
- FB Full-blocked. All lines begin at the left margin.
- SP Simplified. Almost the same as the full-blocked style. Subject and the writers identification are printed in all-capital.
- LO type[*arg*]

Specify options in letter (see **.LT**). This is a list of the standard options:

- CN Confidential notation. Prints 'CONFIDENTIAL' on the second line below the date line. Any argument replaces 'CONFIDENTIAL'. See also string variable LetCN.
- RN Reference notation. Prints 'In reference to:' and the argument two lines below the date line. See also string variable LetRN.
- AT Attention. Prints 'ATTENTION:' and the argument below the inside address. See also string variable LetAT.
- SA Salutation. Prints 'To Whom It May Concern:' or the argument if it was present. The salutation is printed two lines below the inside address. See also string variable LetSA.
- SJ Subject line. Prints the argument as subject prefixed with 'SUBJECT:' two lines below the inside address, except in letter type 'SP', where the subject is printed in all-capital without any prefix. See also string variable LetSJ.
- MC column-size[*column-separation*]

Begin multiple columns. Return to normal with 1C. MC creates as many columns as the current line length permits. *column-size* is the width of each column, and *columnseparation* is the space between two columns. Default separation is *column-size*/15. See also 1C.

ML mark[*text-indent* [1]]

Marked list start. The *mark* argument is printed before each list item. *text-indent* sets the indent and overrides Li. A third argument prohibits printing of a blank line before each item.

MT [arg[*addressee*]]

Memorandum type. The argument *arg* is part of a filename in  $\frac{1}{2}$  /usr/share/groff/1.22.3/tmac/mm/\*.MT'. Memorandum types 0 to 5 are supported, including type 'string' (which gets internally mapped to type 6). *addressee* just sets a variable, used in the AT&T macros.

- arg
- 0 Normal memorandum, no type printed.
- 1 Memorandum with 'MEMORANDUM FOR FILE' printed.
- 2 Memorandum with 'PROGRAMMERS NOTES' printed.
- 3 Memorandum with 'ENGINEERS NOTES' printed.
- 4 Released paper style.
- 5 External letter style.

See also **COVER/COVEND**, a more flexible type of front page.

# MOVE y-pos[*x-pos*[line-length]]

Move to a position, setting page offset to *x-pos*. If *line-length* is not given, the difference between current and new page offset is used. Use PGFORM without arguments to return to normal.

# MULB cw1*space1*[cw2*space2*[cw3. . .]]

Begin a special multi-column mode. All columns widths must be specified. The space between the columns must be specified also. The last column does not need any space definition. MULB starts a diversion, and MULE ends the diversion and prints the columns. The unit for the width and space arguments is 'n', but MULB accepts all normal unit specifications like 'c' and 'i'. MULB operates in a separate environment.

# MULN

Begin the next column. This is the only way to switch the column.

## MULE

End the multi-column mode and print the columns.

## nP [type]

Print numbered paragraph with header level two. See .P.

# **NCOL**

Force printing to the next column. Dont use this together with the  $MUL^*$  macros, see 2C.

# $NS$  [arg [1]]

Print different types of notations. The argument selects between the predefined type of notations. If the second argument is available, then the argument becomes the entire notation. If the argument doesnt select a predefined type, it is printed as 'Copy (*arg*) to'. It is possible to add more standard notations, see the string variables Letns and Letnsdef.

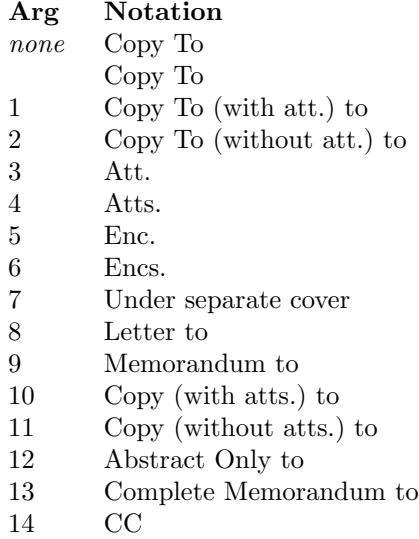

### ND new-date

New date. Overrides the current date. Date is not printed if *new-date* is an empty string.

# OF [arg]

Odd-page footer, a line printed just above the normal footer. See EF and PF.

This macro defines string EOPof.

# OH [arg]

Odd-page header, a line printed just below the normal header. See EH and PH.

This macro deŒnes string TPoh.

OP Make sure that the following text is prin ted at the top of an odd-n umbered page. Does not output an empt y page if currently at the top of an odd page.

P [t ype]

Begin new paragraph. P without argument produces left-justiŒed text, even the Œrst line of the paragraph. This is the same as setting type to 0. If the argument is 1, the Œrst line of text follo wing P is indented by the number of spaces in number register Pi, by default 5.

Instead of giving an argument to  $P$  it is possible to set the paragraph type in number register Pt. Using  $0$  and  $1$  is the same as adding that value to P. A v alue of  $2$  indents all paragraphs, except after headings, lists, and displays (this value cant be used as an argument to P itself).

The space between two paragraphs is controlled by number register Ps, and is 1 by default (one blank line).

PGF ORM [linelength[p agelength[pageo‹set [1]]]]

Set line length, page length, and/or page o<set. This macro can be used for special formatting, lik e letter heads and other. It is normally the Œrst command in a Œle, though it is not necessary. PGF ORM can be used without arguments to reset everything after a MO VE call. A line break is done unless the fourth argument is given. This can be used to avoid the page number on the Œrst page while setting new width and length. (It seems as if this macro sometimes doest work too well. Use the command line argumets to change line length, page length, and page o‹set instead.)

PGNH

No header is printed on the next page. Used to get rid of the header in letters or other special texts. This macro must be used before any text to inhibit the page header on the Œrst page.

# PIC [-B] [-L] [-C] [-R] [-I n] Œlename [width [height]]

Include a PostScript  $CE$ le in the document. The macro depends on  $mmro(1)$  and INITR. The argumen ts -L, -C, -R, and -I n adjust the picture or inden t it. With no •ag the picture is adjusted to the left. Adding -B dra ws a box around the picture. The optional width and height can also be gien to resize the picture.

PE Picture end. Ends a picture for pic(@MAN1EXT).

PF [arg]

Page footer. PF sets the line to be printed at the bottom of each page. Empty by default. See PH for the argument speciŒcation.

This macro deŒnes string EOPf.

PH [arg]

Page header, a line prirted at the top of each page. The argumert should be speciŒed as

'left-part'center-part'right-part'

where left-part, center-part, and right-part are printed left-justicEed, centered, and right justi $CEed$ , respectively. Within the argument to PH, the c haracter  $\degree\%'$  is changed to the current page number. The default argument is

''- % -''

which gives the page number between two dashes.

This macro deŒnes string TPh.

- PS Picture start (from pic). Begins a picture for pic(1).
- PX Page header user-deCEned exit. This macro is called just after the priting of the page header in no-space mode.
- R Roman. Return to roman font, see also I.
- RB [roman-text[b old-text[roman-text[. . .]]]]

Roman-bold. Even arguments are printed in roman, odd in boldface. See I.

RD [prompt[diversion[string]]]

Read from standard input to div ersion and/or string. The text is sa ved in a diversion named diversion. Recall the text by writing the name of the div ersion after a dot on an empty line. A string is also deŒned if string is given. Diversion and/or prompt can be empty ().

- RF Reference end. Ends a reference deŒnition and returns to normal processing. See RS.
- RI [roman-text[italic-text[roman-text[. . .]]]]

Print even arguments in roman, odd in italic. See I.

RL [text-inden t[1]]

Reference list start. Begins a list where each item is preceded with an automatically incremented number between square brakets. text-indent changes the default indertation.

RP [arg1[ar g2]]

Produce reference page. This macro can be used if a reference page is anted somewhere in the document. It is not needed if TC is used to produce a table of contents. The reference page is then printed automatically.

The reference counter is not reset if ar g1 is 1.

arg2 tells RP whether to eject a page or not.

arg2

- 0 The reference page is printed on a separate page.
- 1 Do not eject page after the list.
- 2 Do not eject page before the list.
- 3 Do not eject page before and after the list.

The reference items are separated  $\phi$  a blank line. Setting n umber register Ls to 0 suppresses the line.

The string Rp con tains the reference page title and is set to `REFERENCES' by default. The number register Rpe holds the default value for the second argument of RP; it is initially set to 0.

RS [string-name]

Begin an automatically numbered reference deŒnition. Put the string \*(Rf where the reference mark should be and write the reference between RS/RF at next new line after the reference mark. The reference **amber** is stored in number register :R. If string-name is given, a string with that name is deŒned and contains the current reference mark. The string can be referenced as \*[string-name] later in the text.

# S [size[spacing]]

Set point size and vertical spacing. If any argument is equal to `P', the previous v alue is used. A  $C'$  means current value, and  $D'$  the default value. If  $\rightarrow$  or  $\rightarrow$  is used before the value, the current value is incremented or decremented, respectively.

SA [arg]

Set right-margin justiŒcation. JustiŒcation is turned on by default. No argument or value `0' turns o< justiCEcation, and `1' turns on justiCEcation.

# SETR refname[*string*]

Remember the current header and page number as *refname*. Saves *string* if *string* is defined. *string* is retrieved with .GETST. See INITR.

SG [arg [1]]

Signature line. Prints the authors name(s) after the formal closing. The argument is appended to the reference data, printed at either the first or last author. The reference data is the location, department, and initials specified with .AU. It is printed at the first author if the second argument is given, otherwise at the last. No reference data is printed if the author(s) is specified through .WA/.WE. See section INTERNALS.

### SK [pages]

Skip pages. If *pages* is 0 or omitted, a skip to the next page occurs unless it is already at the top of a page. Otherwise it skips *pages* pages.

# SM string1[*string2*[string3]]

Make a string smaller. If *string2* is given, *string1* is made smaller and *string2* stays at normal size, concatenated with *string1*. With three arguments, everything is concatenated, but only *string2* is made smaller.

## SP [lines]

Space vertically. *lines* can have any scaling factor, like '3i' or '8v'. Several SP calls in a line only produces the maximum number of lines, not the sum. SP is ignored also until the first text line in a page. Add  $\&$  before a call to  $SP$  to avoid this.

TAB Reset tabs to every 5n. Normally used to reset any previous tab positions.

TB [title[*override*[flag[*refname*]]]]

Table title. The arguments are the same as for EC. TB uses the number register Tb as a counter. The string Lt controls the title of the List of Tables; default value is 'LIST OF TABLES'. The List of Tables is only printed if number register Lt is 1, which is the default. The string Litb contains the word 'TABLE', which is printed before the number.

Special handling of the title occurs if TB is used inside DS/DE, it is not affected by the format of DS.

# TC [slevel[*spacing*[tlevel[*tab*[h1[*h2*[h3[*h4*[h5]]]]]]]]]

Table of contents. This macro is normally used as the last line of the document. It generates a table of contents with headings up to the level controlled by number register Cl. Note that Cl controls the saving of headings, it has nothing to do with TC. Headings with a level less than or equal to *slevel* get *spacing* number of lines before them. Headings with a level less than or equal to *tlevel* have their page numbers right-justified with dots or spaces separating the text and the page number. Spaces are used if *tab* is greater than zero, dots otherwise. Other headings have the page number directly at the end of the heading text (*ragged-right*).

The rest of the arguments is printed, centered, before the table of contents.

The user-defined macros  $TX$  and  $TY$  are used if  $TC$  is called with at most four arguments.  $\mathbf{TX}$  is called before the printing of the string 'CONTENTS', and  $\mathbf{TY}$  is called instead of printing 'CONTENTS'.

Equivalent macros can be defined for list of figures, tables, equations and exhibits by defining TX*xx* or TY*xx*, where *xx* is 'Fg', 'TB', 'EC', or 'EX', respectively.

String Ci can be set to control the indentations for each heading-level. It must be scaled, like

.ds Ci .25i .5i .75i 1i 1i

By default, the indentation is controlled by the maximum length of headings in each level.

The string variables Lifg, Litb, Liex, Liec, and Licon con tain `Figure', `T ABLE', `Exhibit', `Equation', and `CONTENTS', respectiv ely. These can be redeŒned to other languages.

- TE Table end. See TS.
- TH [N]

Table header. See TS. TH ends the header of the table. This header is prited again if a page break occurs. Argument `N' isn t implemented yet.

TL [c harging-case-n um ber[CEling-case-number]]

Begin title of memorandum. All text up to the next  $A \cup B$  is included in the title. char ging-case-number and CEling-ase-number are saved for use in the front page processing.

TM [n um1[num2[. . .]]]

Technical memorandum numbers used in .MT. An unlimited n umber of arguments may be given.

TP Top-of-page user-deŒned macro. This macro is called instead of the normal page header. It is possible to get complete control over the header. Note that the header and the footer are printed in a separate environment. Line length is preserved, though. See EOP.

strings a vailable to TP

TPh argument of PH

- TPeh argument of EH
- TPoh argument of OH
- TS [H]

Table start. This is the start of a table speci $CE$ cation to tbl $(1)$ . TS ends with TE. Argument `H' tells mm that the table has a header. See TH.

- TX User-deCEned table of cotents exit. This macro is called just before TC prin ts the word `CONTENTS'. See TC.
- TY User-deCEned table of cotents exit. This macro is [called i](http://chuzzlewit.co.uk/WebManPDF.pl/man:/1/tbl)nstead of prin ting `CON-TENTS'. See TC.
- VERBON [•ag[p oint-size[font]]]

Begin verbatim output using Courier fon t. Usually for prin ting programs. All c haracters have equal width. The point size can be changed with the second argument. By specifying a third argument it is possible to use another font instead of Courier. •ag controls several special features. Its value is the sum of all wanted features.

- Arg Description
- 1 Disable the escape baracter (). This is normally turned on during  $v$  erbose output.
- 2 Add an empt y line before the verbose text.
- 4 Add an empt y line after the v erbose text.
- 8 Print the v erbose text with numbered lines. This adds four digit-sized spaces in the beginning of eab line. Finer control is available with the string variable Verbnm. It con tains all arguments to the  $tro(1)$  command .nm, normally `1'.
- 16 Indent the v erbose text by `5n'. This is controlled by the number-variable Verbin (in units).

# VERBOFF

End verbatim output.

VL text-inden t[mark-indent [1]] Variable-item list. It has no Œxed mark, it assumes that every LI has a mark instead. text-indent sets the indent to the text, and mark-indent the distance from the curren t indentation to the mark. A third argument prohibits printing of a blank line before each item.

VM [-T] [*top* [*bottom*]]

Vertical margin. Increase the top and bottom margin by *top* and *bottom*, respectively. If option -T is specified, set those margins to *top* and *bottom*. If no argument is given, reset the margin to zero, or to the default (' $7v$  5v') if  $-T$  is used. It is highly recommended that macros TP and/or EOP are defined if using -T and setting top and/or bottom margin to less than the default.

WA [writer-name[*title*]]

Begin specification of the writer and writers address. Several names can be specified with empty WA/WE pairs, but only one address.

- WE End the address specification after .WA.
- WC [format1]*[*format2][. . .]
	- Footnote and display width control.
	- N Set default mode which is equal to using the options -WF, -FF, -WD, and FB.
	- WF Wide footnotes, wide also in two-column mode.
	- -WF Normal footnote width, follow column mode.
	- FF All footnotes gets the same width as the first footnote encountered.
	- -FF Normal footnotes, width follows WF and -WF.
	- WD Wide displays, wide also in two-column mode.
	- -WD Normal display width, follow column mode.
	- FB Floating displays generates a line break when printed on the current page.
	- -FB Floating displays does not generate line break.

# Strings used in mm

App A string containing the word 'APPENDIX'.

### Apptxt

The current appendix text.

- EM Em dash string
- H1txt Updated by .H and .HU to the current heading text. Also updated in table of contents & friends.
- HF Font list for headings, '2 2 2 2 2 2 2' by default. Non-numeric font names may also be used.
- HP Point size list for headings. By default, this is '0 0 0 0 0 0 0' which is the same as '10 10 10 10 10 10 10'.
- Index Contains the string 'INDEX'.

# Indcmd

Contains the index command. Default value is 'sort -tt'.

- Lifg String containing 'Figure'.
- Litb String containing 'TABLE'.
- Liex String containing 'Exhibit'.
- Liec String containing 'Equation'.
- Licon String containing 'CONTENTS'.
- Lf Contains the string 'LIST OF FIGURES'.
- Lt Contains the string 'LIST OF TABLES'.
- Lx Contains the string 'LIST OF EXHIBITS'.

Le Contains the string 'LIST OF EQUATIONS'.

Let formulate Contains the string 'Yours very truly,', used in .FC.

### Letapp

Contains the string 'APPROVED:', used in .AV.

#### Letdate

Contains the string 'Date', used in .AV.

# LetCN

Contains the string 'CONFIDENTIAL', used in .LO CN.

### LetSA

Contains the string 'To Whom It May Concern:', used in .LO SA.

#### LetAT

Contains the string 'ATTENTION:', used in .LO AT.

LetSJ Contains the string 'SUBJECT:', used in .LO SJ.

### LetRN

Contains the string 'In reference to:', used in .LO RN.

Letns is an array containing the different strings used in .NS. It is really a number of string variables prefixed with Letns!. If the argument doesnt exist, it is included between () with Letns!copy as a prefix and Letns!to as a suffix. Observe the space after 'Copy' and before 'to'.

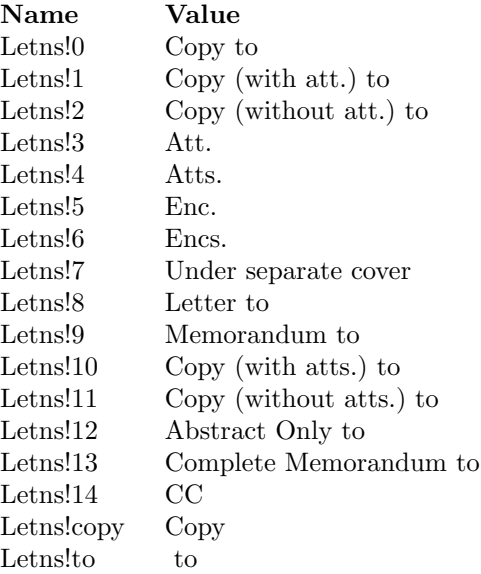

#### Letnsdef

Define the standard notation used when no argument is given to .NS. Default is 0.

### MO1 – MO12

Strings containing the month names 'January' through 'December'.

- Qrf String containing 'See chapter \*[Qrfh], page n[Qrfp].'.
- Rp Contains the string 'REFERENCES'.
- Tcst Contains the current status of the table of contents and list of figures, etc. Empty outside of .TC. Useful in user-defined macros like .TP.

## Value Meaning

co Table of contents

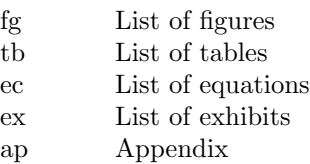

Tm Contains the string '(tm', the trade mark symbol.

# Verbnm

Argument to .nm in the .VERBON command. Default is 1.

## Number variables used in mm

- Aph Print an appendix page for every new appendix if this number variable is non-zero. No output occurs if Aph is zero, but there is always an appendix entry in the 'List of contents'.
- Cl Contents level (in the range 0 to 14). The contents is saved if a heading level is lower than or equal to the value of Cl. Default is 2.
- Cp Eject page between list of table, list of figure, etc., if the value of Cp is zero. Default is  $\theta$ .
- D Debug flag. Values greater than zero produce debug information of increasing verbosity. A value of 1 gives information about the progress of formatting. Default is 0.
- De If set to 1, eject after floating display is output. Default is 0.
- Dsp If defined, it controls the space output before and after static displays. Otherwise the value of **Lsp** is used.
- Df Control floating keep output. This is a number in the range 0 to 5, with a default value of 5. See .DF.
- Ds If set to 1, use the amount of space stored in register Lsp before and after display. Default is 1.
- Ej If set to 1, eject page before each first-level heading. Default is 0.
- Eq Equation labels are left-adjusted if set to 0 and right-adjusted if set to 1. Default is 0.
- Fs Footnote spacing. Default is 1.
- H1 H7

Heading counters

H1dot

Append a dot after the level-one heading number if value is greater than zero. Default is 1.

- H1h A copy of number register H1, but it is incremented just before the page break. Useful in user-defined header macros.
- Hb Heading break level. A number in the range 0 to 14, with a default value of 2. See .H.
- Hc Heading centering level. A number in the range 0 to 14, with a default value value of 0. See .H.
- Hi Heading temporary indent. A number in the range 0 to 2, with a default value of 1.
	- 0 no indentation, left margin
	- 1 indent to the right, similar to '.P 1'
	- 2 indent to line up with text part of preceding heading
- Hps Heading pre-space level. If the heading level is less than or equal to Hps, two lines precede the section heading instead of one. Default is first level only. The real amount of lines is controlled by the variables Hps1 and Hps2.
- Hps1 Number of lines preceding .H if the heading level is greater than Hps. Value is in units, default is 0.5.
- Hps2 Number of lines preceding .H if the heading level is less than or equal to Hps. Value is in units, default is 1.
- Hs Heading space level. A number in the range 0 to 14, with a default value of 2. See .H.
- Hss Number of lines following .H if the heading level is less than or equal to Hs. Value is in units, default is 1.
- Ht Heading numbering type.
	- 0 multiple levels (1.1.1, 1.1.2, etc.)
	- 1 single level

Default is 0.

- Hu Unnumbered heading level. Default is 2.
- Hy Hyphenation status of text body.
	- 0 no hyphenation
	- 1 hyphenation on, set to value 14

Default is 0.

- Iso Set this variable to 1 on the command line to get an ISO-formatted date string (-rIso=1). Useless inside of a document.
- L Page length, only for command line settings.

#### Letwam

Maximum lines in return-address, used in .WA/.WE. Default is 14.

Lf, Lt, Lx, Le

Enable (1) or disable (0) the printing of List of figures, List of tables, List of exhibits and List of equations, respectively. Default values are Lf=1, Lt=1, Lx=1, and Le=0.

- Li List indentation, used by .AL. Default is 6.
- Limsp A flag controlling the insertion of space between prefix and mark in automatic lists  $(AL)$ .
	- 0 no space
	- 1 emit space
- Ls List space threshold. If current list level is greater than Ls no spacing occurs around lists. Default is 99.
- Lsp The vertical space used by an empty line. The default is 0.5v in troff mode and 1v in nroff mode.
- N Page numbering style.
	- 0 normal header for all pages.
	- 1 header replaces footer on first page, header is empty.
	- 2 page header is removed on the first page.
	- 3 'section-page' numbering style enabled.
	- 4 page header is removed on the first page.
	- 5 'section-page' and 'section-figure' numbering style enabled.

Default is 0. See also the number registers Sectf and Sectp.

- Np A flag to control whether paragraphs are numbered.
	- 0 not numbered
	- 1 numbered in first-level headings.

Default is 0.

- O Page offset, only for command line settings.
- Of Format of figure, table, exhibit, and equation titles.
	- $\Omega$  $\mathbf{1}$

Default is 0.

- P Current page-number, normally the same as '%' unless 'section-page' numbering style is enabled.
- Pi Paragraph indentation. Default is 5.
- Pgps A flag to control whether header and footer point size should follow the current settings or just change when the header and footer are defined.
	- 0 Point size only changes to the current setting when .PH, .PF, .OH, .EH, .OF, or .OE is executed.
	- 1 Point size changes after every .S. This is the default.
- Ps Paragraph spacing. Default is 1.
- Pt Paragraph type.
	- 0 left-justified
	- 1 indented paragraphs
	- 2 indented paragraphs except after  $.H$ ,  $.DE$ , or  $.LE$ .

Default is 0.

- Rpe Set default value for second argument of .RP. Default is 0.
- Sectf A flag controlling 'section-figures' numbering style. A non-zero value enables this. See also register N.
- Sectp A flag controlling 'section-page' numbering style. A non-zero value enables this. See also register N.
- Si Display indentation. Default is 5.
- Verbin

Indentation for .VERBON. Default is 5n.

W Line length, only for command line settings.

.mgm Always 1.

## INTERNALS

The letter macros are using different submacros depending on the letter type. The name of the submacro has the letter type as suffix. It is therefore possible to define other letter types, either in the national macro-file, or as local additions. .LT sets the number variables Pt and Pi to 0 and 5, respectively. The following strings and macros must be defined for a new letter type.

### let@init\_*type*

This macro is called directly by .LT. It is supposed to initialize variables and other stuff.

let@head\_*type*

This macro prints the letter head, and is called instead of the normal page header. It is supposed to remove the alias let@header, otherwise it is called for all pages.

let@sg\_*type name title n flag* [*arg1* [*arg2* [. . .]]]

.SG is calling this macro only for letters; memorandums have its own processing. *name* and *title* are specified through .WA/.WB. *n* is the counter, 1-max, and *flag* is true for the last name. Any other argument to .SG is appended.

let@fc\_type closing

This macro is called by .F C, and has the formal closing as the argument.

.LO is implemented as a general option-macro. It demands that a string named Lettyp e is de $CE$ ned, where type is the letter type. .LO then assigns the argument to the string  $v$  ariable let\*lo-typ e.

# FILES

/usr/share/gro‹/1.22.3/tmac/m.tmac

/usr/share/gro‹/1.22.3/tmac/mm/\*.co v

/usr/share/gro‹/1.22.3/tmac/mm/\*.MT

/usr/share/gro‹/1.22.3/tmac/mm/locale

SEE ALSO

 $gro(1)$ ,  $tro(1)$ ,  $tbI(1)$ ,  $pic(1)$ ,  $eqn(1)$ gro‹\_mmse(7) (only in Sw edish locales)

# COPYING

Copyright 1989-2014 Free Software Foundation, Inc.

[Permiss](http://chuzzlewit.co.uk/WebManPDF.pl/man:/1/groff)[ion is gr](http://chuzzlewit.co.uk/WebManPDF.pl/man:/1/troff)[anted to](http://chuzzlewit.co.uk/WebManPDF.pl/man:/1/tbl) [make](http://chuzzlewit.co.uk/WebManPDF.pl/man:/1/pic) [and dist](http://chuzzlewit.co.uk/WebManPDF.pl/man:/1/eqn)ribute verbatim copies of this manual provided the copyright notice and this permission notice are preserved on all copies.

Permission is grarted to copy and distribute modiCEed versions of this manual under the conditions for verbatim copying, provided that the entire resulting derived work is distributed under the terms of a permission notice identical to this one.

Permission is granted to copy and distribute translations of this man ual into another language, under the above conditions for modiCEed ersions, except that this permission notice may be included in translations approved by the Free Software Foundation instead of in the original English.

# A UTHOR

Jrgen Hgg, Lund, Sweden.